### **Huawei Cloud EulerOS**

### **Service Overview**

**Issue** 01

**Date** 2024-09-13

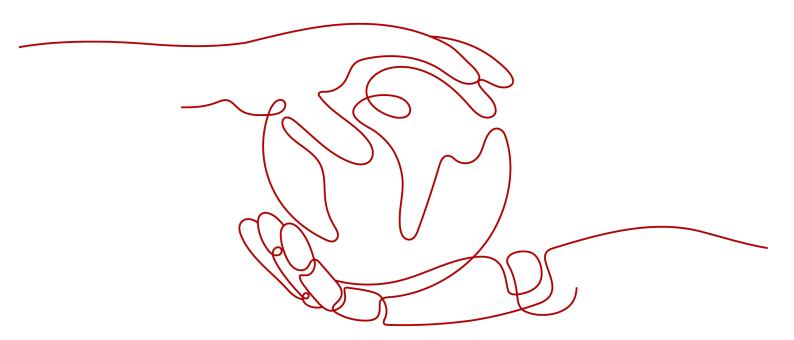

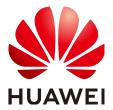

### Copyright © Huawei Cloud Computing Technologies Co., Ltd. 2024. All rights reserved.

No part of this document may be reproduced or transmitted in any form or by any means without prior written consent of Huawei Cloud Computing Technologies Co., Ltd.

### **Trademarks and Permissions**

HUAWEI and other Huawei trademarks are the property of Huawei Technologies Co., Ltd. All other trademarks and trade names mentioned in this document are the property of their respective holders.

#### **Notice**

The purchased products, services and features are stipulated by the contract made between Huawei Cloud and the customer. All or part of the products, services and features described in this document may not be within the purchase scope or the usage scope. Unless otherwise specified in the contract, all statements, information, and recommendations in this document are provided "AS IS" without warranties, quarantees or representations of any kind, either express or implied.

The information in this document is subject to change without notice. Every effort has been made in the preparation of this document to ensure accuracy of the contents, but all statements, information, and recommendations in this document do not constitute a warranty of any kind, express or implied.

i

### **Contents**

| 1 What Is Huawei Cloud EulerOS?      | 1  |
|--------------------------------------|----|
| 2 Product Advantages                 | 2  |
| 3 Application Scenarios              |    |
| 4 Functions                          | 5  |
| 5 Public Images That Can Be Migrated | 6  |
| 6 Supported Instance Types           | 7  |
| 7 Support Plans                      | 8  |
| 8 Billing                            | 9  |
| 9 Security                           | 10 |
| 9.1 Secure Boot                      | 10 |
| 10 Image Updates                     | 12 |

### What Is Huawei Cloud EulerOS?

Huawei Cloud EulerOS (HCE) is an openEuler-based cloud operating system.

HCE offers cloud native, high-performing, secure, and easy-to-migrate capabilities. This accelerates service migration to the cloud and promotes application innovation. You can use it to replace operating systems such as CentOS and EulerOS.

### **Huawei Cloud EulerOS Images**

| Version                     | Image                                                                   | Description                                                                                   |
|-----------------------------|-------------------------------------------------------------------------|-----------------------------------------------------------------------------------------------|
| Huawei Cloud<br>EulerOS 2.0 | Huawei Cloud EulerOS 2.0<br>Standard Edition, 64-bit                    | x86-compatible standard image                                                                 |
| Huawei Cloud<br>EulerOS 2.0 | Huawei Cloud EulerOS 2.0<br>Standard Edition, 64-bit,<br>Arm-compatible | Arm-compatible standard image                                                                 |
| Huawei Cloud<br>EulerOS 1.1 | Huawei Cloud EulerOS 1.1<br>CentOS-compatible Edition,<br>64-bit        | x86-compatible CentOS 7.9 image  NOTE  This version is released only in the Singapore region. |

## 2 Product Advantages

- Vertical integration of cloud services: ECS works with QingTian to provide synergy between the guest and host OSs so that applications perform better. Using ECS improves the competitiveness of Elastic Cloud Server (ECS), Cloud Container Engine (CCE), Elastic Load Balance (ELB), and database services.
- Mixed cloud-native deployment: HCE allows containerized applications to be deployed together to provide a cloud-native infrastructure with less resources, faster startup, and higher resource utilization.
- Efficient deployment: HCE helps VM start up faster. It improves the efficiency of batch deployment.
- Secure and reliable: HCE supports SM series cryptographic algorithms (such as SM2) and MLPS 2.0/CC EAL4+ security certification.
- openEuler-based architecture: openEuler is the most active open-source OS community in China. Huawei has been one of the top five contributors to Linux for five consecutive years and the No. 1 contributor to Linux kernel 5.10. HCE supports mainstream southbound and northbound software and hardware. It is a great alternative to CentOS.
- Out-of-the-box OSs: KooCLI can be installed to call cloud service APIs through the CLI. sdkmgr can be installed to remotely manage the HarmonyOS SDK for device-cloud developer collaboration.

## 3 Application Scenarios

- As the first choice for ECSs to achieve compelling service performance
   HCE is an excellent choice for enterprises, finance institutions, and manufacturers planning to deploy or migrate their applications and services to the cloud.
  - Application-specific optimization: When the database, big data, HPC, virtualization, and container applications are deployed in HCE, MySQL and Nginx services deliver better performance than when they are deployed using any other OSs.
  - Faster startup: Only required basic components are loaded to suit specific ECS configurations, so ECS can bootup faster.
- As the preferred choice for CCE containers to reduce costs and improve efficiency

When some services are deployed on the cloud and others on premises, lots of resources are left idle and overall resource utilization is low.

- Optimized CPU utilization: HCE uses a hybrid deployment engine and resource isolation technologies to ensure that the CPU usage of CCE containers reaches 40% to 60% while keeping the QoS lower than 1%. In this way, applications will not suffer from frame freezing and you can enjoy smoother experience.
- Optimized auto scaling: HCE functions as an image that contains the minimum component set for CCE containers.
- As an alternative to CentOS

The discontinuation of CentOS has created significant challenges for the O&M of existing sites and the construction of new sites. HCE is a good solution because it is:

- Secure and reliable: HCE supports SM series cryptographic algorithms (such as SM2) and MLPS 2.0/CC EAL4+ security certification.
- Independent and controllable: HCE is developed by Huawei Cloud based on the openEuler ecosystem, but with enhanced cloud capabilities.
- For cloud-device synergy

HCE supports both cloud-based and device-side application development, making it an ideal choice for cloud-device synergy.

Application functions are developed in a way that the cloud and device sides work together (for example, APIs developed for device-cloud interaction), and

resources can be flexibly expanded on demand while services are running. This helps applications to gain the strengths of both device and cloud.

## 4 Functions

HCE provides the following functions:

- Support for Linux kernel 5.10: The OS uses Linux kernel 5.10 to deliver enterprise-class reliability and incorporates the latest Linux communitydeveloped functions.
- Enhanced capabilities: Enhanced cloud native scheduling, hierarchical memory expansion, OS migration, and compatibility evaluation.
- Excellent security: The OS complies with SM series cryptographic algorithms (such as SM2) and attains MLPS 2.0/CC EAL4+ certification.
- Various compilers: The OS uses gcc 10.3, binutils 2.37, and glibc 2.34 to enhance stability and compatibility with other software.
- Interaction with other platforms: The OS takes the advantages of other
  platforms, such as Intel, AMD, and Arm, in terms of function adaptation,
  performance improvement, and stability hardening, to keep running smoothly
  and reliably on those platforms.

# 5 Public Images That Can Be Migrated

The following table lists the mapping between HCE and public images that can be migrated.

Table 5-1 x86 public images allowed to be migrated

| OS Series | Source OS                                                                                                    | Target OS                                             |
|-----------|----------------------------------------------------------------------------------------------------|-------------------------------------------------------|
| HCE       | 64-bit: 1.1                                                                                                    | Huawei Cloud EulerOS 2.0<br>Standard Edition, 64-bit  |
| EulerOS   | 64-bit: EulerOS 2.10, 2.9, 2.5, 2.3, and 2.2                                                                        | Huawei Cloud EulerOS 2.0<br>Standard Edition, 64-bit  |
| CentOS    | 64-bit: CentOS 7.9, 7.8, 7.7, 7.6, 7.5, 7.4, 7.3, 7.2, 7.1, and 7.0 64-bit: CentOS 8.5, 8.4, 8.3, 8.2, 8.1, and 8.0 | Huawei Cloud EulerOS 2.0<br>Standard Edition, 64-bit  |
|           | 64-bit: CentOS 7.9                                                                                                  | Huawei Cloud EulerOS 1.1<br>CentOS-compatible Edition |

Table 5-2 Arm public images allowed to be migrated

| OS Series | Source OS                               | Target OS                                                               |
|-----------|-----------------------------------------|-------------------------------------------------------------------------|
| EulerOS   | 64-bit: EulerOS 2.10, 2.9, 2.8, and 2.3 | Huawei Cloud EulerOS 2.0<br>Standard Edition, 64-bit,<br>Arm-compatible |

## 6 Supported Instance Types

ECSs of the following types can run on Huawei Cloud EulerOS:

### □ NOTE

ECS specifications vary by region. The actual specifications are displayed on the management console. If they are not displayed on the console, the instance specifications are not supported in that region.

• Huawei Cloud EulerOS 2.0 images can be by FlexusX instances, FlexusL instances, and ECSs.

The following table lists the flavors supported by ECSs.

Table 6-1 ECS types that can run on ECS 2.0

| ECS Type                    | Family               |
|-----------------------------|----------------------|
| General computing ECSs      | s7, s6, and x1       |
| General computing-plus ECSs | c7, c6s, c6, and x1e |
| Memory-optimized ECSs       | m7 and m6            |
| Large-memory                | e6                   |
| Disk-intensive              | d6 and d7            |

Huawei Cloud EulerOS 1.1

Table 6-2 ECS types that can run on ECS 1.1

| ECS Type                    | Family     |
|-----------------------------|------------|
| General computing ECSs      | s6         |
| General computing-plus ECSs | c6s and c6 |
| Memory-optimized ECSs       | m6         |
| Disk-intensive              | d6         |

## **Support Plans**

Huawei provides both full support and extended support for the lifecycle of HCE.

### □ NOTE

When a version is referred, all minor versions are included. For example, HCE V2 includes HCE 2.0 and later HCE 2.x versions.

- 2-year full support: Free software maintenance and technical support are supported. The support services include compatibility support (including CPUs, disks, NICs, and features), troubleshooting, and CVE fixing.
- 4-year extended support: Free software maintenance and technical support are supported, but only for troubleshooting and CVE fixing.
- (Optional) 2-year extended support: Only troubleshooting and CVE fixing for some software packages are provided. You will be billed for the additional support.

### **Open-Source Software Notice**

HCE provides an open source software notice along with the product.

Open source software licenses are granted by their holders. Open source licenses prevail all other license information with regard to the respective open source software contained in the product, including but not limited to the *End User Software Licensing Agreement*. This notice is provided on behalf of Huawei Technologies Co., Ltd. and any of its local subsidiaries which may have provided this product to you in your local country.

Download the notice on Huawei Cloud EulerOS 2.0 open source software.

## **8** Billing

HCE images are currently free. Later, Huawei will provide **support plans** for HCE, including software maintenance and technical support services for different phases. These support services will generate billable expenses.

Although the OS is free, when you use an HCE image to create an ECS, you still need to pay for the required resources, such as vCPUs, memory, storage, public IP address, and bandwidth.

For details, see **Billing**.

## **9** Security

### 9.1 Secure Boot

### **Secure Boot**

Secure Boot ensures the integrity of each component during system boot-up and prevents components that have no valid signatures from being loaded. It protects the system and user data from security threats as well as bootkit and rootkit attacks. HCE 2.0 supports Secure Boot.

Verifying that Secure Boot has been enabled
 After the OS is booted, run the following command to che

After the OS is booted, run the following command to check whether Secure Boot is enabled:

```
mokutil --sb-state
SecureBoot enabled #Secure Boot has been enabled.
```

• Enabling kernel .ko signature verification

Secure Boot is implemented by signature verification. By default, the kernel of HCE 2.0 is not compiled with forcibly enabled signature verification. You need to enable signature verification using parameter **module.sig\_enforce** of the kernel.

To enable .ko signature verification, add **module.sig\_enforce=1** to the / **boot/efi/EFI/hce/grub.cfg** file.

```
echo 'Loading Linux 5.10.0-60.18.0.50.r509_2.hce2.x86_64 ...'
linux /vmlinuz-5.10.0-60.18.0.50.r509_2.hce2.x86_64 root=/dev/mapper/hce-root ro crashk
ernel=512M resume=/dev/mapper/hce-swap rd.lvm.lv=hce/root rd.lvm.lv=hce/swap crash_kexec_post_not
ifiers panic=3 nmi_watchdog=1 quiet rd.shell=0 module.sig_enforce=1
echo 'Loading initial ramdisk ...'
initrdefi /initramfs-5.10.0-60.18.0.50.r509_2.hce2.x86_64.img
```

| Kernel<br>paramete<br>r | Valu<br>e | Description                                                                                                    |
|-------------------------|-----------|----------------------------------------------------------------------------------------------------|
| module.si<br>g_enforce  | 0         | Disables the kernel's signature verification on the .ko module. The setting takes effect after the system is rebooted. |

| Kern<br>para<br>r | el<br>mete | Valu<br>e | Description                                                                                                    |
|-------------------|------------|-----------|----------------------------------------------------------------------------------------------------|
|                   |            | 1         | Enables the kernel's signature verification on the .ko module. The setting takes effect after the system is rebooted. |

• Viewing the public key certificate for signature in HCE 2.0
For details about the HCE 2.0 KEK certificate and UEFI signature certificate, see hce-sign-certificate-1.0-1.hce2.x86\_64.rpm in https://repo.huaweicloud.com/hce/2.0/updates/x86\_64/Packages/.

## 10 Image Updates

The update records of both x86- and Arm-compatible architectures public images are included.

For details about the update records of x86-compatible public images, see **Image Update Records** (x86).

For details about the update records of Arm-compatible public images, see **Image Update History (Arm)**.